# **INTRODUCTION**

Afin de diagnostiquer l'état de surface de l'isolateur F160D/146DC pollué sous tension alternative des essais ont été effectuée au laboratoire de Haute Tension de l'Université de Tiaret par A. Rahouani et A. SMAIL [42]. Ce type d'isolateur a été choisi car il est utilisé en Algérie par la SONELGAZ pour les lignes de haute tension (400 kV) entre Bechar et Naama.

Dans ce chapitre , nous présentons au premier lieu les résultats expérimentaux de la tension de contournement et de courant de fuite en fonction de largeur des bandes propres et en fonction de type de pollution[42] ensuite nous utiliserons l'une des techniques d'intelligence artificielle qui est le réseau neurones pour la prédiction de contournement d'un isolateur de haute tension.

# **III.1. Résultats expérimentaux**

### **III.1.1. Mesure de la tension de contournement pour différentes largeurs des bandes propres**

 Le tableau III.1.montre les résultats de la tension de contournement mesurée pour différentes largeurs des bandes propres et une conductivité de 1mS/cm.

**Tableau III.1**. Mesures de la tension de contournement pour différentes largeurs des bandes propres

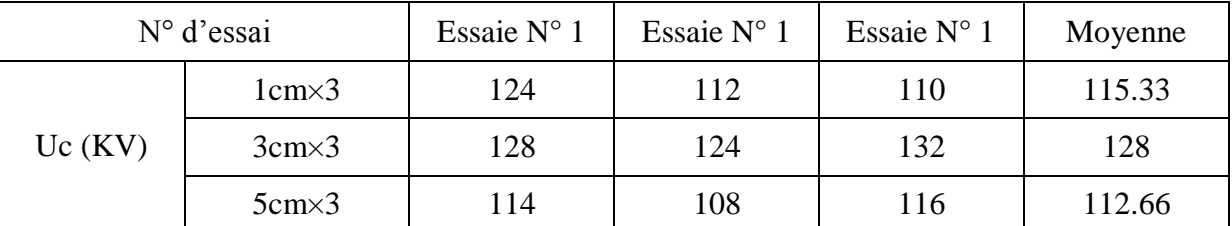

#### **III.1.2. Mesure de la tension de contournement pour différents types de pollution**

 Le tableau III.2. montre les résultats de la tension de contournement mesurée pour différentes types de pollution et une largeur des bandes propre de 1cm.

**Tableau III.2**. Mesure de la tension de contournement pour différents types de pollution.

| $N^{\circ}$ d'essai |                 | Essaie $N^{\circ}$ 1 | Essaie $N^{\circ}$ 1 | Essaie $N^{\circ}$ 1 | Moyenne |
|---------------------|-----------------|----------------------|----------------------|----------------------|---------|
| $Uc$ (KV)           | Sable des dunes | 126                  | 134                  | 140                  | 133.3   |
|                     | Sable de sol    | 124                  | 130                  | 126                  | 126.66  |
|                     | Sable de mer    | 61                   | 55                   | 60                   | 58.66   |

# **III.1.3. Mesure de courant de fuite en fonction de la largeur des bandes propres**

Les tableaux III.3, III.4 et III.5, montrent les courants de fuites mesurés pour différente tensions appliquées et une conductivité de 1mS/cm.

**Tableau III.3**. Evolution du courant de fuite en fonction de la tension appliquée (3 bandes propres de 1cm).

| $U_{APP}$ (KV) |      | 2    | 3    | $\overline{4}$ | I moyenne $(\mu A)$ |
|----------------|------|------|------|----------------|---------------------|
| 10             | 48   | 38   | 45.1 | 64.2           | 48.825              |
| 20             | 100  | 129  | 108  | 121            | 114.5               |
| 30             | 235  | 174  | 214  | 207            | 207.5               |
| 40             | 382  | 359  | 383  | 357            | 370.25              |
| 50             | 1190 | 1150 | 1150 | 1220           | 117.75              |

 **Tableau III.4**. Evolution du courant de fuite en fonction de la tension appliquée (3 bandes propres de 3cm).

| $U_{APP}$ (KV) |      | $\overline{2}$ | 3    | 4    | $I_{\text{moyennes}}(\mu A)$ |
|----------------|------|----------------|------|------|------------------------------|
| 10             | 45.3 | 43.2           | 41.1 | 41.7 | 42.825                       |
| 20             | 64.6 | 64.6           | 72.8 | 64.2 | 66.55                        |
| 30             | 82   | 89             | 84   | 89.7 | 86.175                       |
| 40             | 112  | 118            | 118  | 115  | 115.75                       |
| 50             | 145  | 144            | 142  | 142  | 143.25                       |

 **Tableau III.5**. Evolution du courant de fuite en fonction de la tension appliquée (3 bandes propres de 5cm)

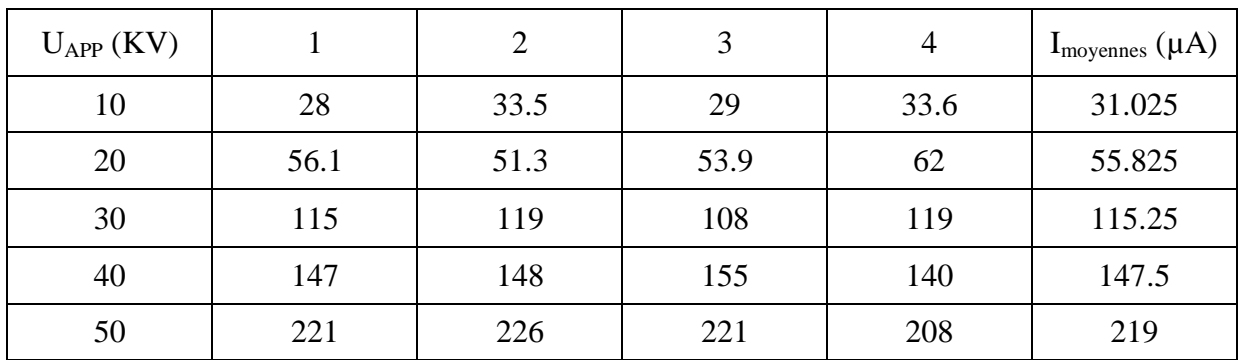

#### **III.2. Prédiction de contournement par réseaux de neurones**

 Dans cette partie de notre étude nous utilisons le NNTOOL (Neural Network Toolbox) pour prédire le contournement d'un isolateur de haute tension soumis sous les contraintes de différents types de pollutions et la variation de la largeur des bandes propres.

#### **III.2.1. Boîte à outils du réseau de neurones**

 Neural Network Toolbox (Boîte à outils du réseau neurones) fournit des algorithmes, des modèles prédéfinis et des applications pour créer, former, visualiser et simuler des réseaux de neurones superficiels et profonds. Vous pouvez effectuer une classification, une régression, un regroupement, une réduction de la dimensionnalité, une prévision chronologique, ainsi que la modélisation et le contrôle dynamiques de systèmes. [43]

 La prédiction des tensions de contournements des isolateurs par RNA pour différentes valeurs de conductivités de sable et différents bandes propres et la prédiction de courant de fuites pour différentes valeurs de tension appliquée et différents bandes propres est l'objectif de notre travail.

 Pour améliorer les performances de cette prédiction la base de l'apprentissage doit couvrir un large domaine, d'où la nécessité d'avoir une base de données plus étendue. Les tableaux précédents de ce chapitre représentent les valeurs de tensions de contournement expérimentales pour différentes conductivités de sable et différentes largeurs des bandes propres, représentent aussi les valeurs de courants de fuites pour différentes tension et différentes largeurs des bandes propres. Ces valeurs ont été utilisée pour collecter la base des données utilisée pour l'apprentissage de notre RNA.

 Plusieurs paramètres peuvent influés sur la tension de contournement. Dans notre étude nous intéresserons qu'aux deux : conductivités et largeur des bandes propres .Pour le courant de fuites nous avons des paramètres de la tension et largeur des band propres.

 La structure générale du réseau de neurones prend la forme représentée sur la figure(III.1). Comme nous avons expliqué, pour la première simulation de réseau de neurones a comme input la les valeurs de tension et la bande propre et comme output les courantes de fuites. Et pour la deuxième simulation de réseau de neurones a comme input la les conductivités et la band propres et comme output les tensions de contournement.

 Il est très important de signaler que la base de données utilisée dans notre travail que ce soit pour l'apprentissage ou pour la validation a été collecté de la littérature [42]

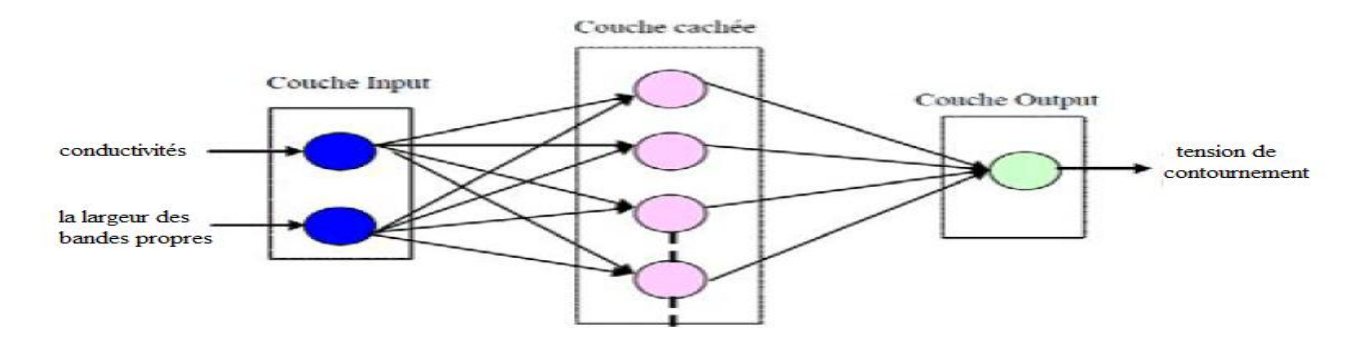

**Figure III.1**. Structure du réseau de neurones utilisé

#### **ІІІ.2.2. Processus de réseaux de neurones**

 Le processus d'entrainement de notre système de RNA consiste en plusieurs étapes (Figure III.1) qui peuvent être résumées comme suit :

• Le choix des variables d'entrée et de sortie basé sur la banque des données collecté de la littérature[42].

• La détermination du nombre de couches cachées, le nombre de neurones dans chaque couche cachée et le nombre d'itérations nécessaire pour atteindre une solution stable.

 •Architecture du réseau : Dans notre cas d'étude, l'architecture la plus convenable est la structure du type Perceptron multicouches PML

• L'apprentissage du système de RNA basé sur la rétro-propagation "Feed-Forward Backprop" de l'erreur dans les poids synaptiques.

Le type d'apprentissage utilisé dans notre application est l'apprentissage supervisé.

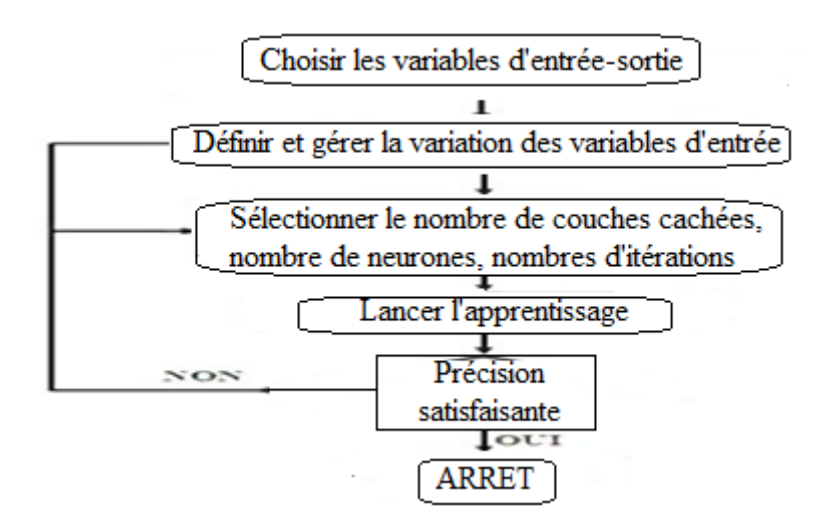

**Figure ІІІ.2**. Schéma de la procédure d'apprentissage de notre RNA [44] .

### **III.2.2.1. Implémentation du modèle RNA**

La boîte à outils utilisé Pour la simulation de RNA est « NNTOOL » sous Le logiciel Matlab.

#### **ІІІ.2.2.2.Choix des paramètres du réseau**

Le choix des paramètres d'un réseau de neurones dépend principalement du problème à résoudre.

### **- Input data**

 Introduire les entrées (vecteur de deux lignes qui contient les tension et la largeur des bandes propres)( vecteur de deux lignes qui contient les conductivité et la largeur des bandes propres).

# **- Target data**

 Introduire la sortie qui représente vecteur de courant de fuites ou vecteur de tension de contournement.

# **ІІІ.2.2.3. Architecteur**

 Le réseau utilisé est du type direct (propagation de l'information en avant sans liaison directes entre la sortie et l'entrée)

### **ІІІ.2.2.4. fonction d'activation**

 La fonction de transfert de la couche cachée est la sigmoïde(logsig), puisque la rétro propagation nécessite des fonctions d'activation dérivables. Cette fonction est définie par [45]:

$$
F(x) = \frac{1}{1 + e^{-x}}
$$
III.1

 Fonction de transfert de la couche de sortie est linéaire(purelin), car la tension de contournement a des valeurs élevée, elle est définie par [45]:

$$
F(x) = x \tag{III.2}
$$

# **III.2.2.5. Fonction d'aprentissage**

Représente l'algorithme d'apprentissage, NNTOOL offre les algorithmes suivant:

- Trainlm : Apprentissage par l'algorithme Levenberg- Marquardt.

- Trainrp : Apprentissage par l'algorithme résilient propagation.

- Trainscg : Apprentissage par le gradient conjugué (scg).

Nous utiliserons Trainlm

# **III.2.2.6. Adaption learning fonction**

L'algorithme d'apprentissage incrémental, il peut être:

- Learngd : l'algorithme d'apprentissage est la descente de gradient avec Pas d'apprentissage fixe.

- Learngdm : l'algorithme d'apprentissage est la descente de gradient avec pas d'apprentissage et momentum fixes.

Nous appliquerons l'algorithme d'apprentissage incrémental du type Learngdm.

# **III.2.2.7. Fonction de Performance**

Fonction de performance peut être :

- MSE : Erreur quadratique moyenne.
- MSERG : Erreur quadratique moyenne avec pondération des poids.
- SSE : somme des carrés des erreurs.

Nous utiliserons l'erreur quadratique moyenne MSE.

Les figures III.3 et III.4 montrent la page et les différents paramètres de notre réseau de neurones créé sous NNTOOL.

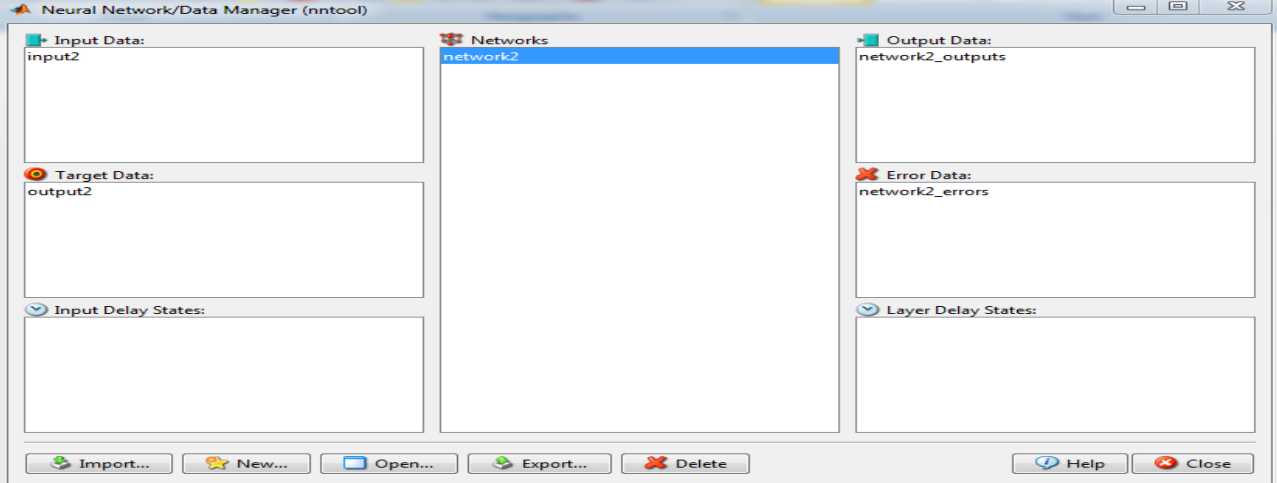

**Figure III.3** Page de NNTOOL

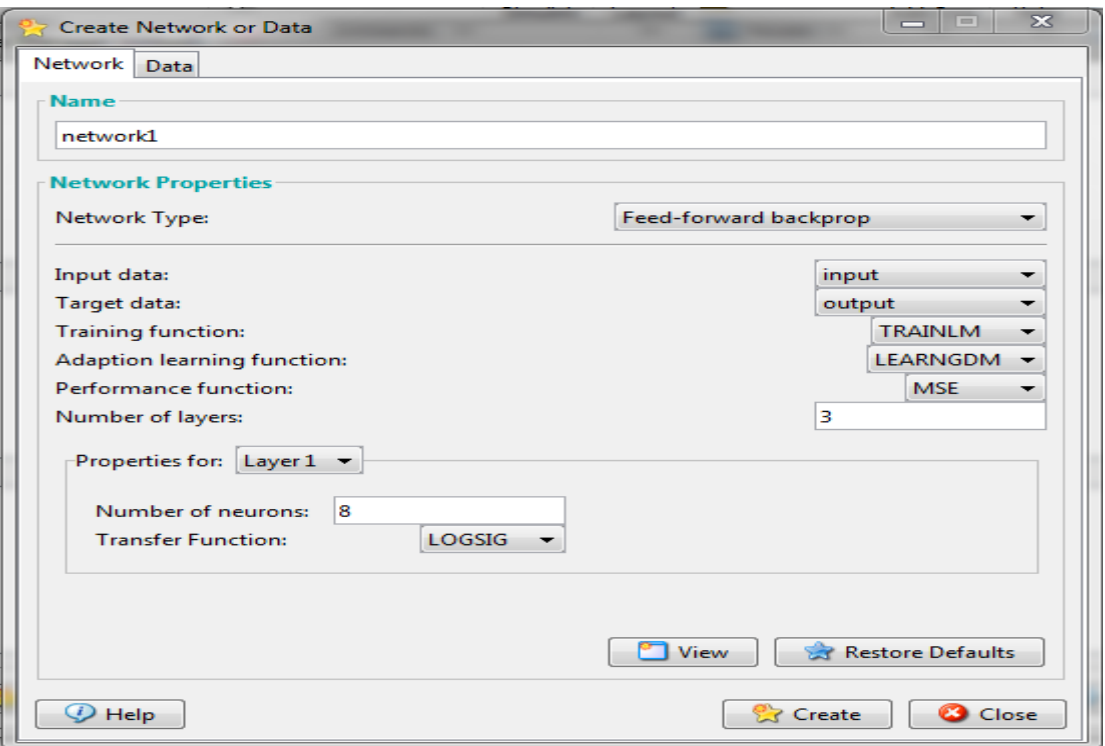

**Figure.III.4**. Paramètres de RNA introduits sous NNTOOL

#### **ІІІ.2.3. choix de nombre de couches cachées et nombre de neurones par couche.**

 Après la création du réseau en utilisant NNTOOL sous Matlab, il nous reste de définir le nombre de couches cachées et le nombre de neurone par couche, nous avons fait une série de tests pour le nombre de neurones cachés variant entre 2 et 10 neurones, pour des couches cachées variant entre 2 à 3 qui sont régit par des itérations de 1000 comme l'indique le tableau III.6.

 La variation du nombre de neurones pour le cas de deux couches, où on remarque que l'erreur diminue en augmentant le nombre de neurones. Pour le cas de trois couches on voit une diminution significative de l'erreur entre 6 et 8 neurones.

En analysant ces résultats, alors notre réseau a la configuration suivante :

- Nombre de couche (3 couches).
- Nombre de neurone de couche (8 neurones).
- Nombre d'itération : 1000
- Erreur désirée : 0.0001

| Nombre de couche | Nombre de neurone | erreur          |
|------------------|-------------------|-----------------|
| $\overline{2}$   | $\overline{2}$    | 10 <sup>5</sup> |
|                  | 4                 | 10 <sup>4</sup> |
|                  | 6                 | 10 <sup>3</sup> |
|                  | 8                 | 10 <sup>3</sup> |
|                  | 10                | 10 <sup>2</sup> |
| 3                | $\overline{2}$    | $10^{-2}$       |
|                  | 4                 | $10^{-2}$       |
|                  | 6                 | $10^{-3}$       |
|                  | 8                 | $10^{-5}$       |
|                  | 10                | $10^{-4}$       |

**Tableau ІІІ.6** : Détermination du nombre de couches cachée et neurone par couche

Les figures III.5 et III.6 montrent l'architecture du RNA et sa fenêtre d'apprentissage pour trois couches

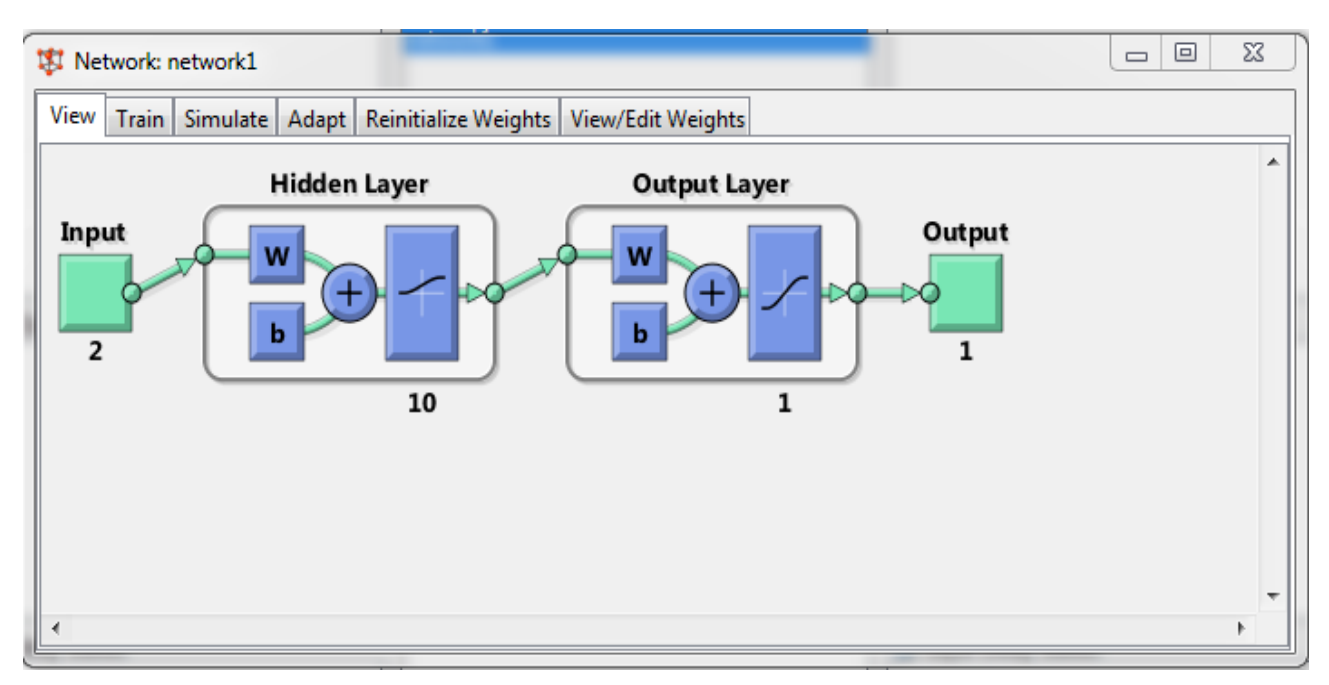

**Figure.III.5**.Architecture du réseau de neurones.

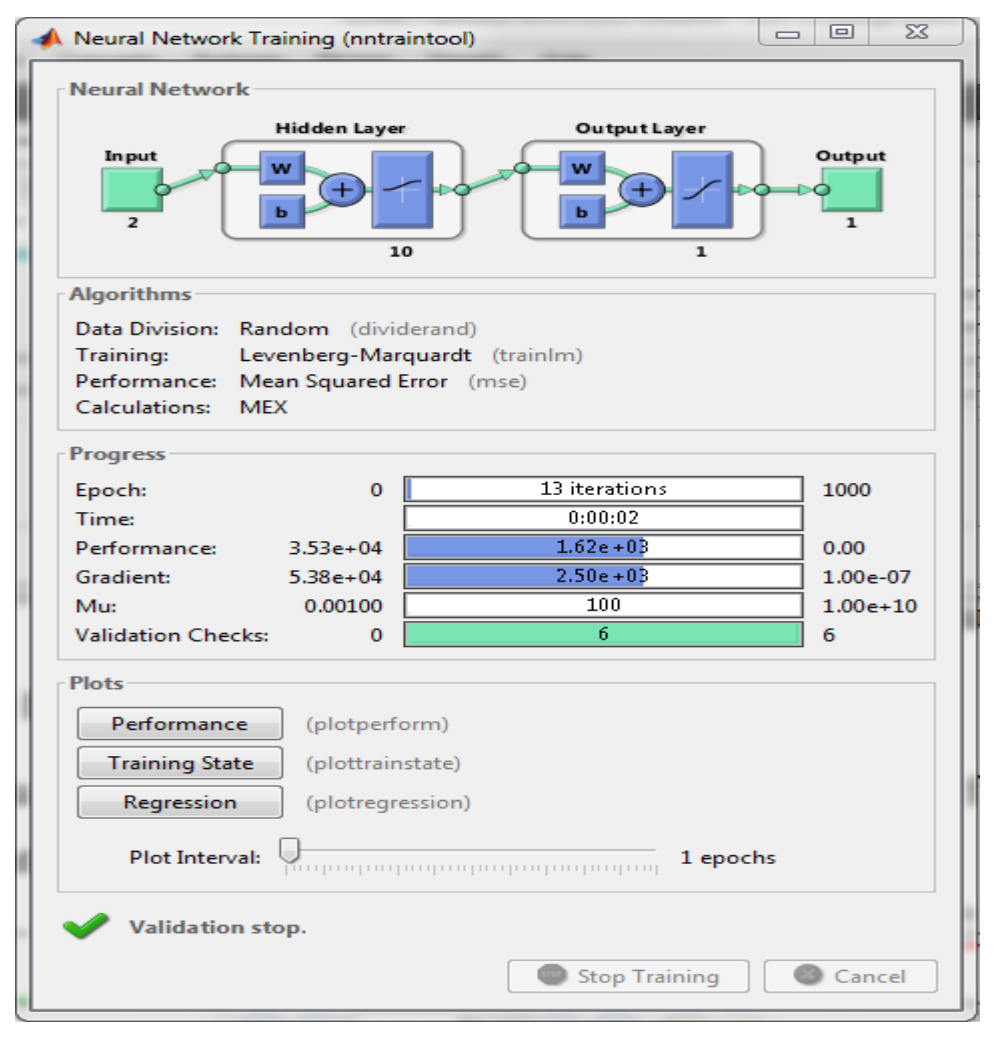

**Figure.III.6** Fenêtre d'apprentissage de réseau de neurones.

# **ІІІ.3. Graphe de l'erreur**

 Après la création du réseau. L'entrainement du RNA plusieurs fois donne la caractéristique de performance suivante :

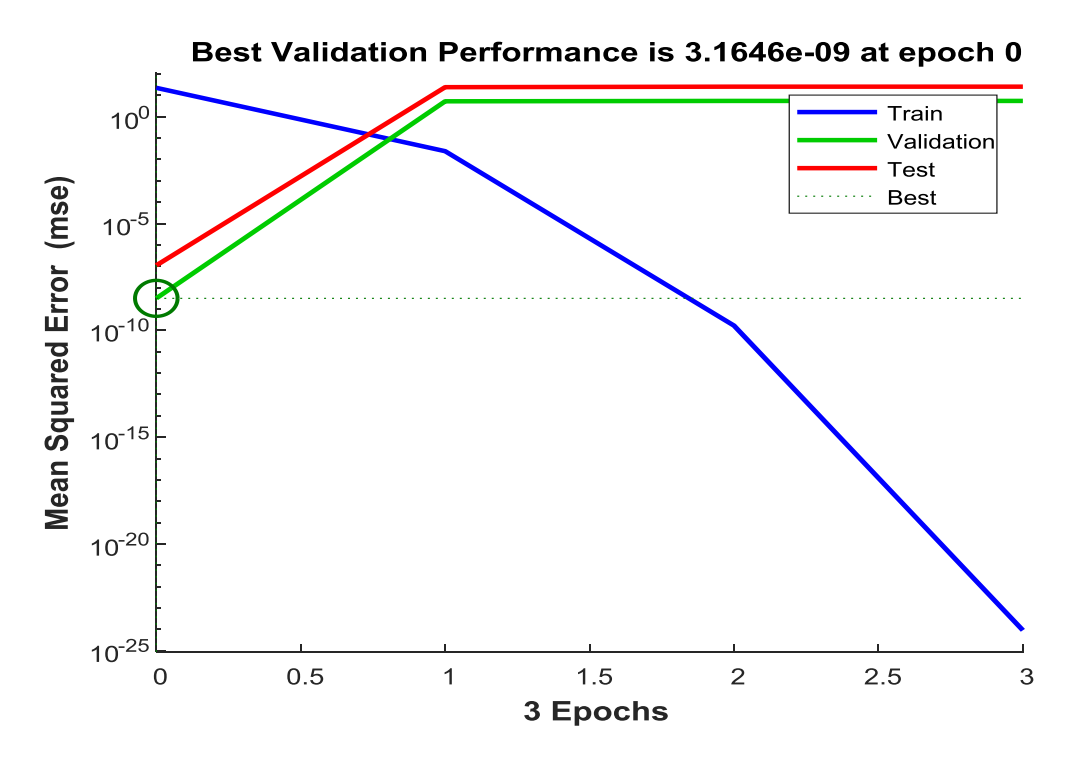

Figure.III.7 Graphe de l'erreur (d'apprentissage de test et de validation) de la 1<sup>ère</sup> simulation

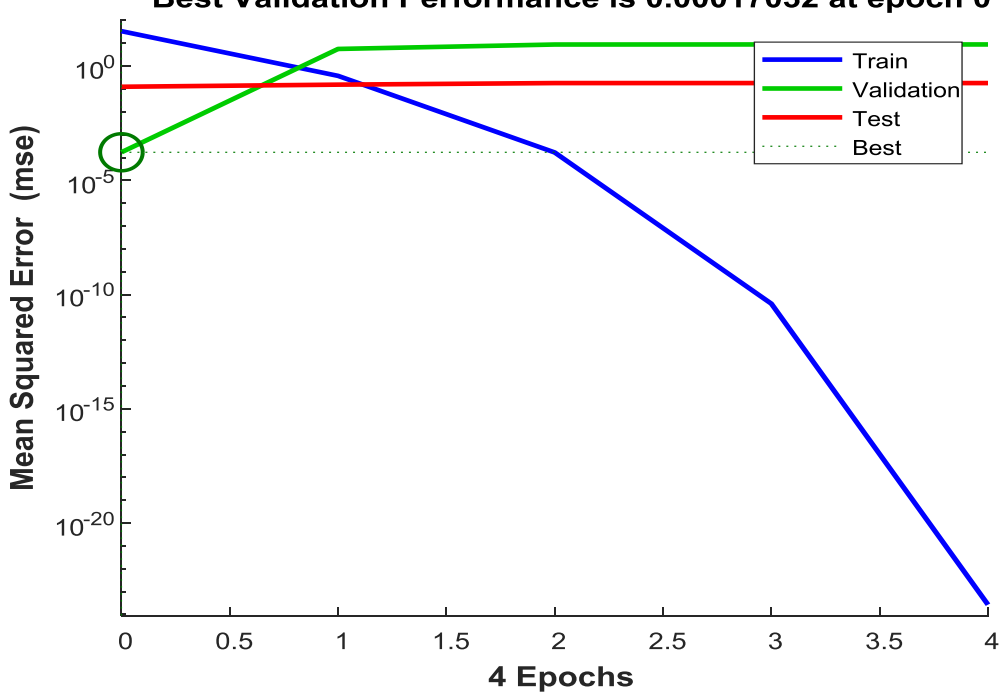

Best Validation Performance is 0.00017032 at epoch 0

**Figure.III.8** Graphe de l'erreur (d'apprentissage de test et de validation) de la  $2^{eme}$  simulation

 Le réseau calcul les valeurs de la couche de sortie en fonction des vecteurs d'entrée. L'erreur est la différence entre la valeur de sortie calculée par le réseau de neurones et la valeur désirée. À l'itération suivante, l'algorithme ajuste les poids synaptiques dans le but de converger vers les bonnes valeurs.

 L'algorithme s'arrête si l'erreur calculée est inférieure à l'erreur établie par l'utilisateur. Dans les tests de la  $1^{$ ère simulation la condition d'arrêt était définie par Erreur <  $10^{-5}$ . D'après la figure.III.7, on constate que le nombre d'itérations pour que l'apprentissage satisfaire la condition d'arrêt était l'itération 3

Pour les tests de dixième simulation la condition d'arrêt était définie par Erreur  $< 10^{-3}$ . D'après la figure.III.8 on constate que le nombre d'itérations pour que l'apprentissage satisfaire la condition d'arrêt était l'itération 4.

### **III.4. Courbes de régression**

Les courbes de régression (figure.III.9 et figure.III.10) permettent de valider la performance du réseau construit. Les valeurs en ordonnées représentent les sorties du réseau de neurones et les valeurs en abscisses représentent les valeurs désirées.

-Les cercles en noir représentent les valeurs désirées.

- Les droites continues représentent l'approximation faite par le réseau.

- Les droites en pointillé représentent la parfaite approximation.

# **III.4.1. Première simulation**

Pour la première simulation, nous constatons que :

- Les données de l'apprentissage sont classées à 100%.
- Les données de validation sont classées à 99%.
- Les données de test sont classées à 100%.
- Globalement les données sont classées à 99%.

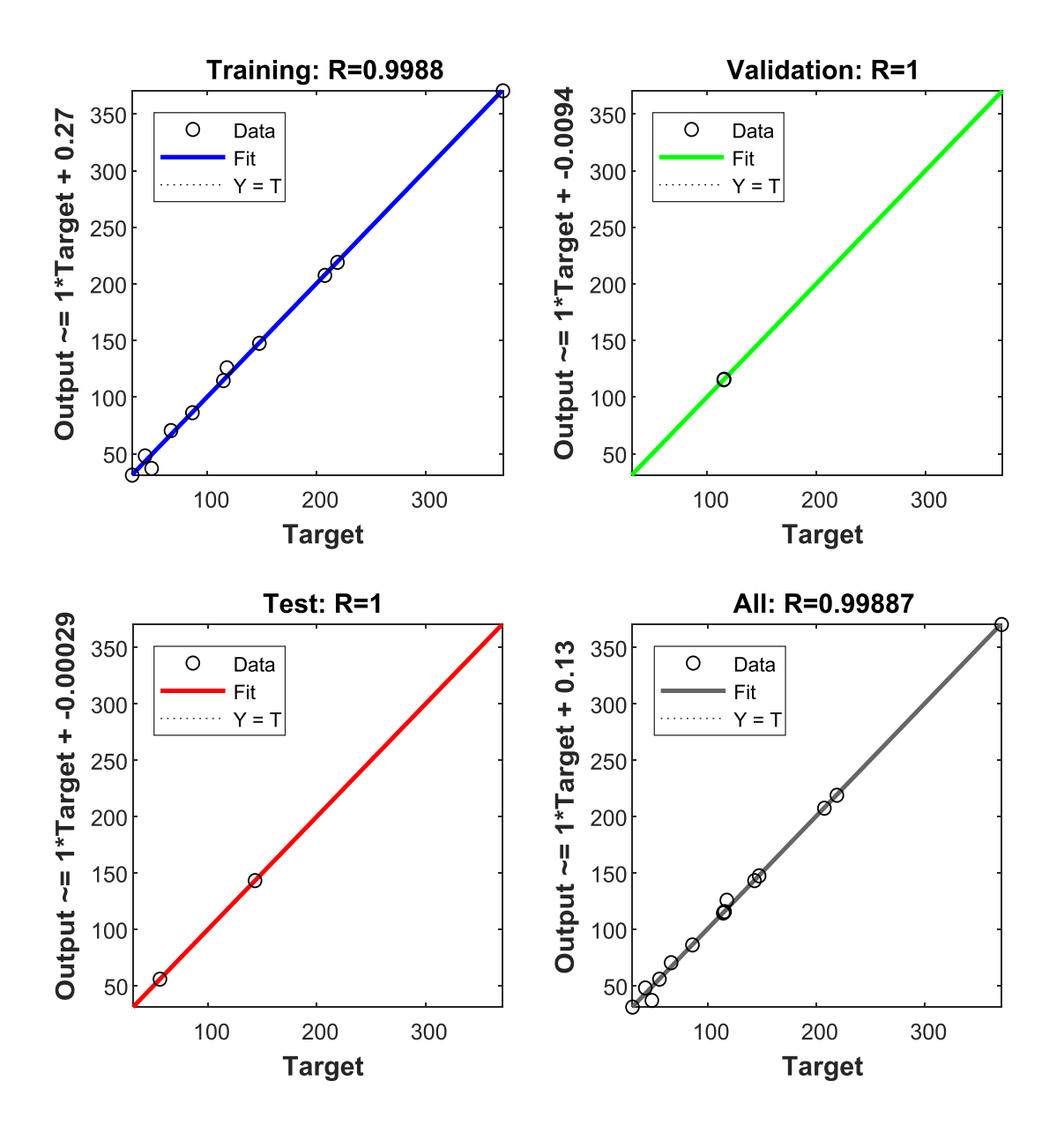

Figure.III.9 . Courbes de régression de la1<sup>ère</sup> simulation

# **III.4.2. Deuxième simulation**

Pour la deuxième simulation, nous constatons que :

- Les données de l'apprentissage sont classées à 99%.
- Les données de validation sont classées à 100%.
- Les données de test sont classées à 100%.
- Globalement les données sont classées à 99%

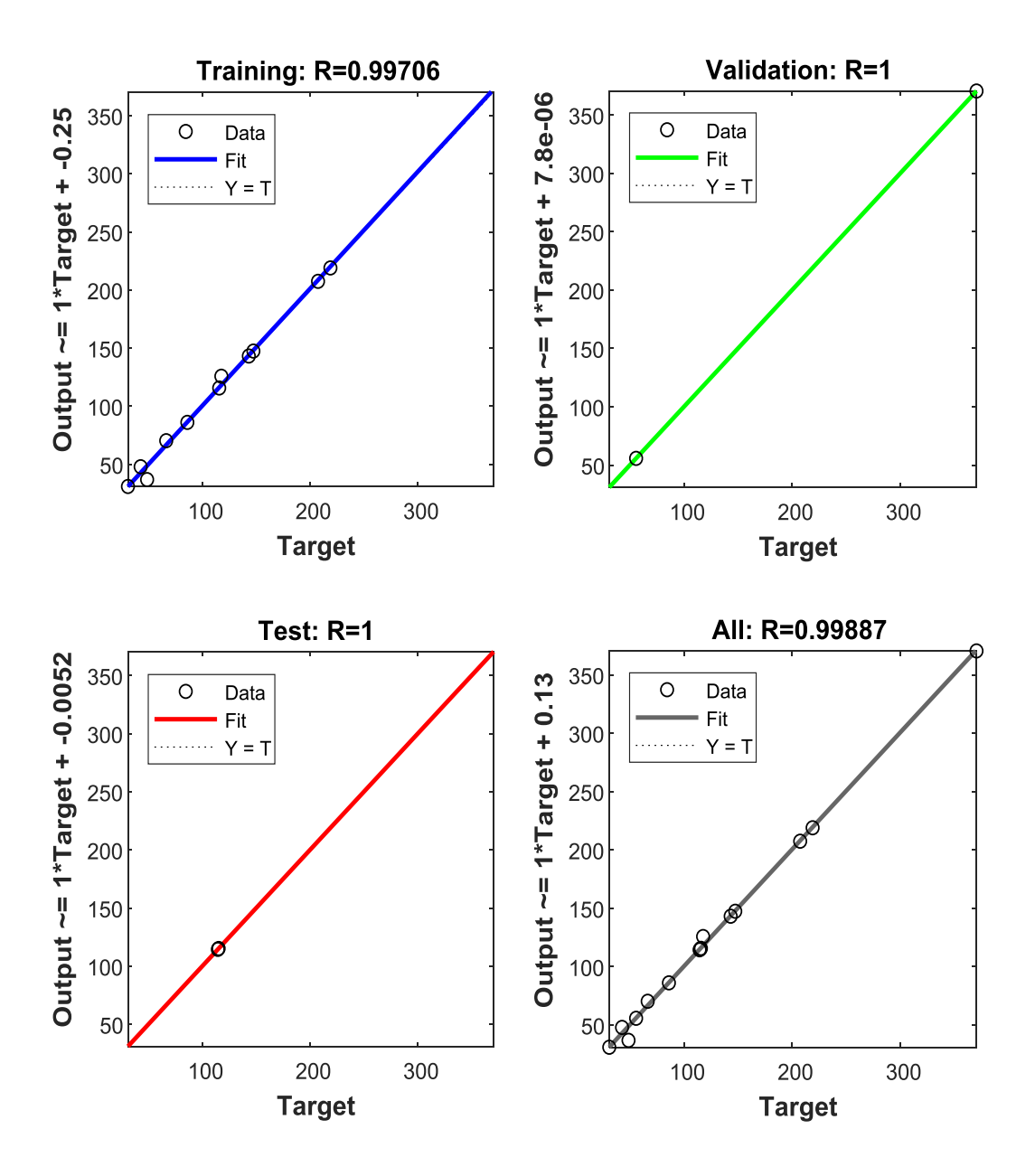

Figure.III.10 . Courbes de régression de la 2<sup>ème</sup> simulation.

#### **ІІІ.5. Comparaison des résultats**

 Après la détermination des caractéristiques du réseau, nous présentons au réseau des nouveaux exemples. Pour cela, on utilise la fonction simulation définit comme suit :

 $V=sim (RNA, ([E1 E2]'))$ 

Avec E1 : la conductivité.

E2 : la largeur des bandes propres.

V :la sortie calculé par réseau.

#### **ІІІ.5.1. Création de la fonction « sim »**

 Pour appliquer la fonction sim, il faut exporter le réseau de neurones vers workspace du MATLAB en sélectionnant l'onglet (Export) comme montré sur la figure suivante :

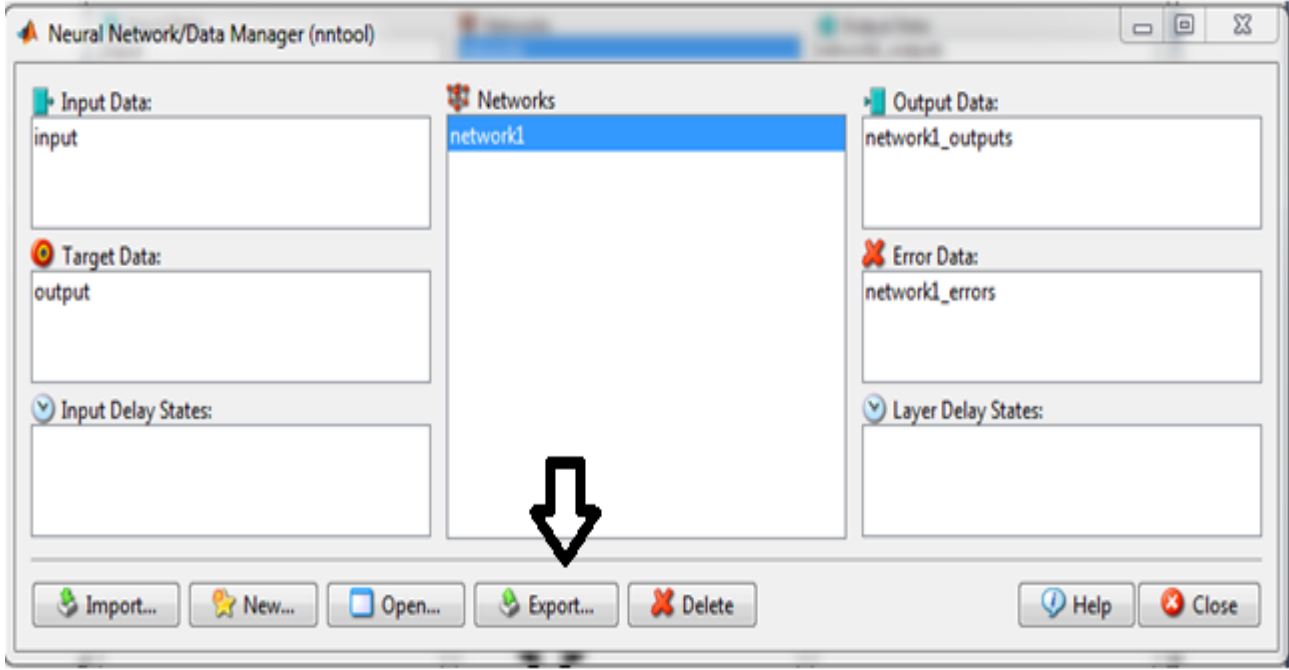

**Figure ІІІ.11**. Exportation de notre réseau nommé RNA vers l'espace de travail du MATLAB

### **ІІІ.5.2. Résultats**

 Nous présentons ci-après deux tableaux, le premier tableau contient les tensions de contournement des isolateurs désirées (pratique) et celles calculées (prédites) par RNA pour différentes valeurs de conductivités et largeur des bandes propres .Le deuxième tableau contient les courant de fuites désirés (pratique) et ceux calculés (prédites) par RNA pour différentes valeurs des tension appliquées et largeur des bandes propres. Les valeurs prédites sont calculées en utilisant la fonction Sim (RNA, ([E1 E2]')) et les valeurs désirées correspondantes sont issues de la référence [42].

 Après la formation de réseau de neurones on peut obtenir différentes sorties pour la même entrée. Afin de garantir l'obtention d'une bonne précision de réseau de neurones, nous devons le recycler plusieurs fois. Dans cette étude, nous avons utilisé l'erreur quadratique moyenne (MSE) pour vérifier les performances de la classification. Quand la formation a été achevée, nous avons vérifié la performance du réseau. Les résultats obtenus sont donnés dans le tableau III.7 et le tableau III.8.

 Ces résultats montrent une grande précision de prédiction de courant de fuites et de la tension de contournement donnée par notre RNA. Toutes les prédictions effectuées sont justes sauf une, ce qui donne un taux de réussite de prédiction de 90%. Ce qui prouve l'efficacité du RNA dans la prédiction de la tension de contournement et de courant de fuites.

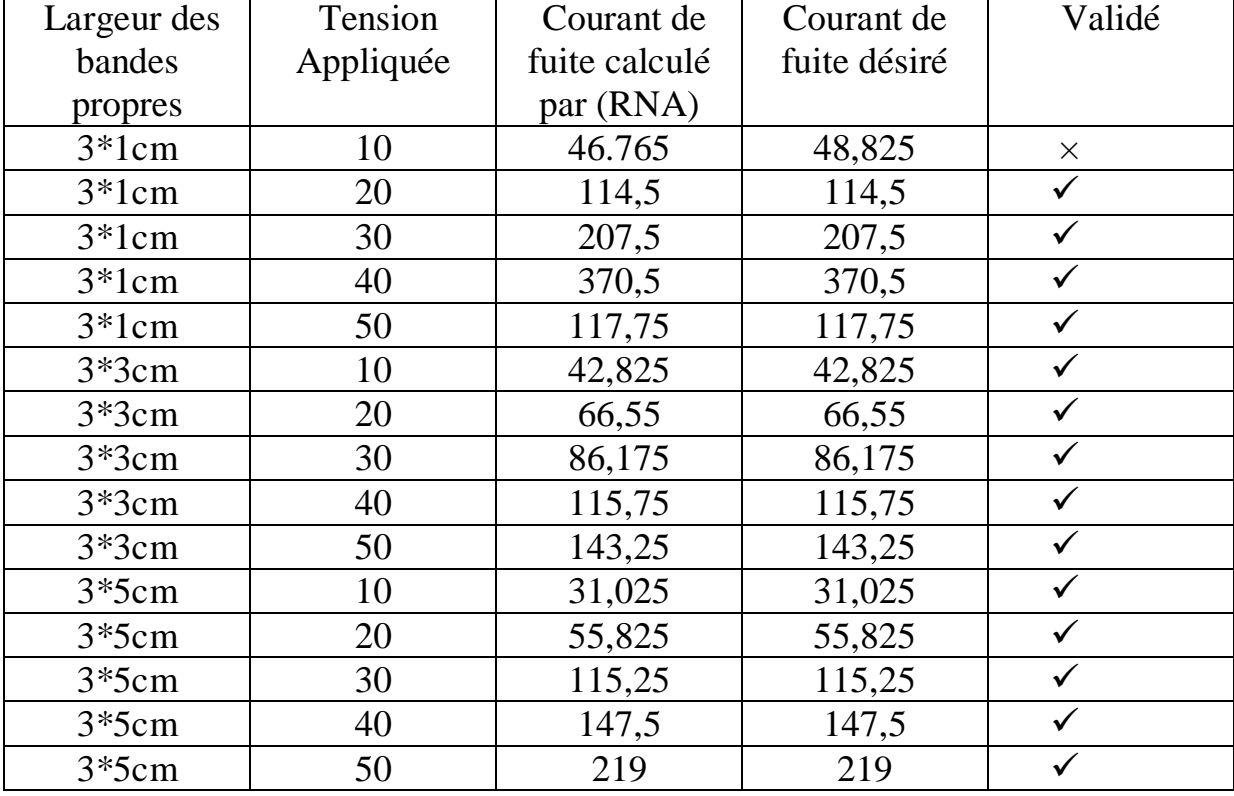

**Tableau ІІІ.7** Tableau des résultats de la première simulation

**Tableau ІІІ.8** Tableau de résultats de deuxième simulation

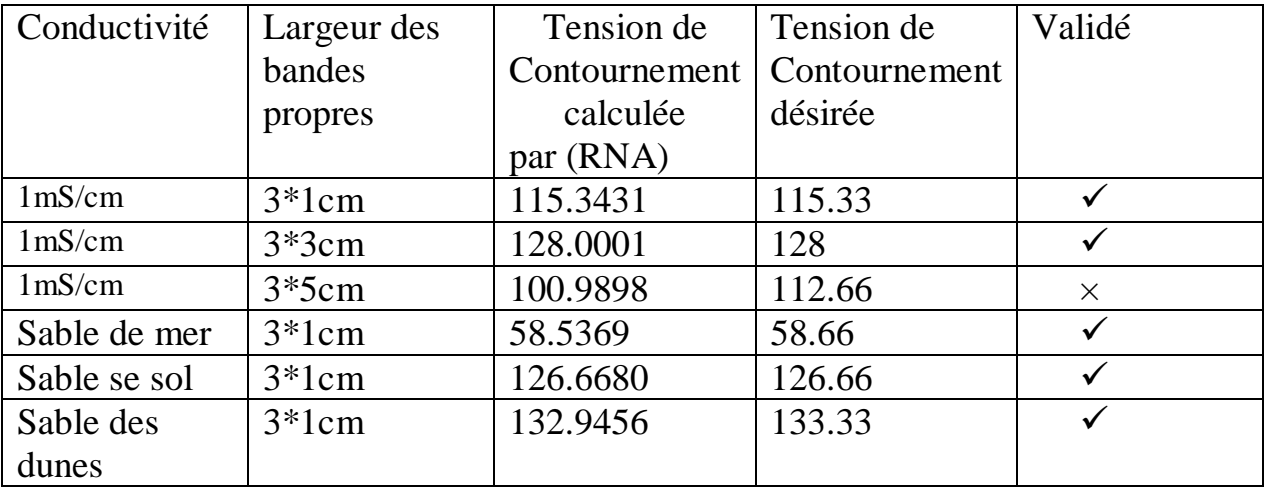

| conductivité        | largeur | tension       | Test          | Etat d'       | Tension de contournement    |             |               |
|---------------------|---------|---------------|---------------|---------------|-----------------------------|-------------|---------------|
|                     | des     | de            | pratique      | isolateur     | prédire par réseau neurones |             |               |
|                     | bandes  | contournement |               | prédire par   | Tension                     | Erreur      | Etat d        |
|                     | propres | pratique      |               | LF            | calculée                    | $\%$        | isolateur     |
|                     |         |               |               |               |                             | absolu      |               |
| 1 <sub>m</sub> S/cm | $3*1cm$ | 115.33        | contournement | contournement | 115.3431                    | 0.0001      | contournement |
| 1 <sub>m</sub> S/cm | $3*3cm$ | 128           | contournement | contournement | 128.0001                    | $10^{-6}$   | contournement |
| 1 <sub>m</sub> S/cm | $3*5cm$ | 112.66        | contournement | contournement | 100.9898                    | 0.116       | contournement |
| Sable de mer        | $3*1cm$ | 58.66         | contournement | contournement | 58.5369                     | 0.0013      | contournement |
| Sable se sol        | $3*1cm$ | 126.66        | contournement | contournement | 126.6680                    | $8*10^{-5}$ | contournement |
| Sable de dune       | $3*1cm$ | 133.33        | contournement | contournement | 132.9456                    | 0.0039      | contournement |

**Tableau.III. 9** Comparaisons des résultats pratiques de la prédiction de la tension de contournement de l'isolateur trouvé par FL et RNA

 Il existe une similitude suffisante entre les résultats obtenus en utilisant le concept RNA, les résultats pratiques et les résultats de logique flou (LF) [46]. Ceci montre l'efficacité du type RNA et des paramètres d'entraînement choisi dans cette étude.

# **Conclusion**

 A travers, ce chapitre, nous avons présenté l'utilisation des réseaux de neurones artificiels pour la prédiction de la tension de contournement des isolateurs et les courants de fuites traversant la surface des isolateurs.

 D'après cette étude, nous constatons l'efficacité du RNA dans la prédiction de courant de fuites en considérant que deux paramètres influençant sur le courant de fuite qui sont : la tension appliquée et la largeur des bandes propres.

 Un tableau de résultats est présenté vers la fin de ce chapitre. Ce tableau montre une très bonne capacité du RNA de prédire les tensions de contournement en comparant avec les résultats expérimentaux et ceux donnés par LF pour différente valeurs de conductivités et largeur des bandes propres. Ce qui donne une importance à notre technique de prédiction basée sur les réseaux de neurones artificiels.

 L'utilitaire NNTOOL a montré une aptitude indiscutable dans la création et l'apprentissage de notre RNA simulé sous l'environnement MATLAB.